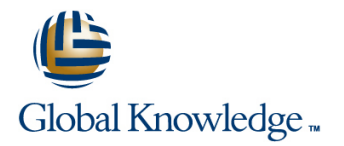

# **Symantec Storage Foundation 6.x for UNIX: Advanced Administration**

# **Duration: 5 Days Course Code: HA0415**

## Overview:

In the Storage Foundation 6.x for UNIX: Advanced Administration course, you learn to integrate, operate, and make the most of Veritas Storage Foundations advanced features, including Dynamic Multi-Pathing, File Replication, Smart Tiering, Performance Tuning and Snapshots, in a UNIX environment.

You learn how to manage the VxVM Private Region and understand different disk layouts, disk group management, and how to build volumes from scratch. You also learn about disk group split, moves and joins, volume relayout, volume sets, multivolume file systems, online file system administration, remote mirroring across sites, offline and off-host processing using volume snapshots and storage checkpoints, and dynamic storage tiering.

## Target Audience:

This course is for UNIX system or network administrators, system engineers, technical support personnel, and system integration/development staff who will be administering Veritas Storage Foundation advanced features.

## Objectives:

- **By the end of this course, you will be able to:** Manage the dynamic multipathing feature.
- 
- **Configure and manage disks, disk groups, and volumes.**
- Administer file systems advanced features..
- **Apply Performance Tuning principles to Veritas Volume**
- Monitor VxVM and change volume layouts to improve **Place the boot disk under VxVM control.** performance.
- 
- Manage the advanced features of Veritas Storage Foundation. Create and manage point-in-time copies for off-host and on-host processing.
	- Manage LUN snapshots.
	- Remotely mirror your data across different sites.
	- Manager, Veritas File System and Dynamic Multi-Pathing. **Use dynamic storage tiering for optimal storage allocation.** 
		-

## Prerequisites:

Symantec Storage Foundation 6.x for UNIX

Knowledge of UNIX system administration

# Content:

Administration

- **Supported upgrade paths mirrors** mirrors mirrors mirrors mirrors mirrors mirrors mirrors mirrors mirrors mirrors mirrors mirrors mirrors mirrors mirrors mirrors mirrors mirrors mirrors mirrors mirrors mirrors mirrors mirr
- 
- $\blacksquare$  Operating system storage devices and virtual data storage **University of Landal Accord Contrary and Selecting snapshot** Replicating a Veritas File System
- Volume Manager storage objects the chnologies
- 

## Volume Manager Advanced Features **Managing clone disks** system

- Managing components in the VxVM architecture **Exercise State Using Full-Copy Volume Snapshots** Managing the Boot Disk with Storage
- **Disk group information** line Foundation line Foundation line Foundation line Foundation
- objects snapshots snapshots **Snapshots Placing a non-boot disk under VxVM**
- 
- 
- 
- 
- 
- 

- 
- Compressing files and directories with VxFS technologies for different application SF 6.1 and Smart I/O
- **Using FileSnap feature needs needs**
- 
- Dynamic Multi-Pathing Administration Performance Tuning
- **DMP/DDL** overview
- 
- **ASL/APM Administration practices**
- **DDL/DMP CLI Administration** VxFS Tunables, inode cache, and cache
- **DDL/DMP Enhancements** advisories
- Subpath Failover Group DMP Tunables
- **Array/Enclosure Management**
- New DMP enhancements

# Volume Sets and MVFS Management

- Creating and managing volume sets
- **Creating and managing multi-volume file** systems
- Volume device visibility
- **Administering raw device access**

- 
- SmartTier concepts awareness?
- 
- 

■ Upgrade considerations The Co-existence with Array based Snapshots ■ Verifying a site-aware environment

- 
- Volume layouts Manager detects hardware Nume Manager detects hardware Nume Interstanding Veritas File Replicator snapshots Setting up replication for a Veritas file
	-
	-

- Using vxmake to create Volume Manager  $\Box$  Creating and managing full-copy volume
- Viewing object attributes <br>■ Using volume snapshots for off-host control

■ Online relayout process and Dising Copy-on-Write SF Snapshots Administering the boot disk

- **Using Configuration Backup and Restore Creating and managing space-optimized control** volume snapshots
- **line checkpoints Checkpoints Foundation**
- VxFS layout versions **Examples of using SF snapshot**

- Event Source Daemon Victor Communication Victor Victor Victor Victor Publishers and Volume best
	-
	-

Storage Foundation 6.x for UNIX: Advanced Implementing SmartTier (ST) Using Site Awareness with Mirroring

- **If** What is SmartTier? What are remote mirroring and site
- Volume Manager Overview Creating storage tiers Configuring site awareness
	- Implementing file placement policies Recovering from failures with remote
		-

- 
- 
- **Example 3** Using disk tags Error is Error recovery with Veritas File Replicator

- 
- Disk group split/move/ioin example a processing processing Placing a boot disk under VxVM control
- **Changing the volume layout Creating and Creating and Creating an alternate boot disk** 
	-
- Managing volume tasks line Removing the book disk from VxVM

File System Advanced Features **Creating and managing storage** New Features and Enhancements in Storage

■ Duplicating VxFS data Support for caching on SSDs

Further Information:

For More information, or to book your course, please call us on 00 966 92000 9278

training@globalknowledge.com.sa

## [www.globalknowledge.com/en-sa/](http://www.globalknowledge.com/en-sa/)

Global Knowledge - KSA, 393 Al-Uroubah Road, Al Worood, Riyadh 3140, Saudi Arabia